https://www.100test.com/kao\_ti2020/134/2021\_2022\_\_E8\_AE\_A1\_ E7\_AE\_97\_E6\_9C\_BA\_E8\_c97\_134753.htm

之东流,这些人不能<sup>做</sup>什么,这就是你是不能做-不给分子,这就是不给分子,这就是不给分子,这就是不给分子,这就是不

 $\frac{1}{2}$  , and the set of the set of the set of the set of the set of the set of the set of the set of the set of the set of the set of the set of the set of the set of the set of the set of the set of the set of the set

而快速。例如:题目中指定要求你使用菜单栏的操作来改变一

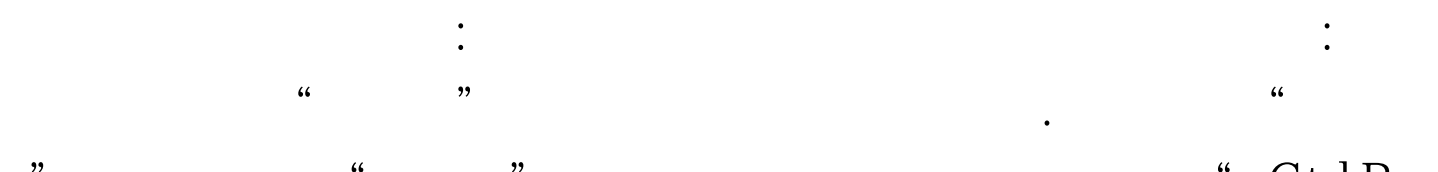

## " " " " Ctrl B

## Ctrl Shift B"

 $\epsilon$ 面地下,我们在学习中的学习中,我们在学习中的学习中,我们在学习中的学习中,我们在学习中的学习中,我们在学习中的学习中,我们在学习中的学习中,我们在学习中的学习中

 $\frac{d\ell}{dx}$ 

## $\zeta$

## $100Test$ www.100test.com